# Faculté des sciences et des techniques

## **PORTES OUVERTES 10 FEVRIER 2024 – FACULTE DES SCIENCES ET DES TECHNIQUES :**

### **CANDIDATURE PARCOURS SELECTIFS M2 ET INSCRIPTION**

#### **CANDIDATER sur SURF**

- 1 Se connecter avec le lien indiqué au verso correspondant à la formation sélective souhaitée. Puis choisir sur la page web le lien pour accéder à la plateforme de candidature SURF.
- 2 Dates de candidature 26 février 2024 24 mars 2024
- 3 Créer un compte si vous n'êtes pas étudiant à Nantes.
- 4 Indiquer dans la rubrique « je possède déjà un compte » votre identifiant et mot de passe (reçus par mail si étudiant extérieur).
- 5 Saisir dans les rubriques les informations pour créer votre dossier au fur et à mesure. Attention si vous n'avez pas le titre requis (M1) vous devez faire en parallèle un dossier de validation des acquis (Procédure de VA\*). de VA\*).<br>6 Finaliser le dossier : télécharger le dossier
	- et le signer puis le déposer avec les pièces justificatives demandées sur la plateforme SURF (deux fichiers). ; յ<br>։n<br>։h
	- 7 Après avoir déposé le dossier de candidature, des notifications sont envoyées au candidat pour qu'il se connecte à son dossier sur la plateforme SURF afin de suivre son avancée jusqu'à la décision finale.
	- 8 Si vous relevez de la formation continue ou de l'alternance, prenez contact avec FOCAL\*, dès que vous avez finalisé votre candidature. ................................

## **FINALISATION DE L'INSCRIPTION**

**De juillet à fin Août**, la scolarité vérifie les pièces transmises par le candidat pour valider son inscription.

Le candidat reçoit un mail confirmant son inscription avec ses éléments de connexion pour accéder à son espace personnel (intranet étudiant).

Pour télécharger votre certificat de scolarité, vous devez vous connecter à votre intranet étudiant *(Vos webservices/Opérations administratives/Documents en ligne*).

#### Nantes Université | Pôle Sciences et technologie

Faculté des Sciences et des Techniques de Nantes Université 2, rue de la Houssinière ― BP92208 44322 Nantes CEDEX 3 https://sciences-techniques.univ-nantes.fr/

**S'INSCRIRE sur le site de la Faculté des Sciences et des Techniques (VOILE) après accord de l'équipe pédagogique**

#### **A partir de début juillet 2024**, le candidat doit :

- ❖ Télécharger l'attestation de Contribution Vie Etudiante et Campus (CVEC), boursiers inclus, sur le site du CROUS\* : (coût de 100€ en 2023, gratuit pour les boursiers)
- ❖ Se connecter à SURF et accéder au dossier, cliquer sur le lien permettant d'accéder à la plateforme d'inscription en ligne
	- o Réaliser la partie administrative en remplissant les informations en ligne et en transmettant les pièces indiquées au verso
	- o Réaliser la partie pédagogique en vous inscrivant aux Unités d'Enseignements de la formation
	- o Payer les frais de scolarité pour les candidats non boursiers de 243€ en 2023

#### ..........................................

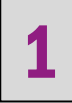

2

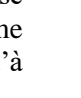

3

# Eaculté des sciences et des techniques

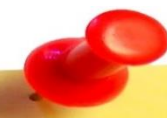

# Pièces principales à transmettre en ligne (VOILE) pour votre inscription en M1, M2

- Original du relevé de notes de baccalauréat
- Relevé de notes signé du M1 ou tout titre d'accès  $\sigma_{\rm eff}^{\rm p}$
- $\mathcal{L}_{\mathcal{S}}$  . ❖ Carte nationale d'identité ou Passeport
- 
- ❖ Une photo d'identité au format 35x45 numérique
- Attestation d'acquittement de la cotisation à la Contribution Vie ❖ Attestation de participation à la Journée Défense et Citoyenneté (JDC) Etudiante et Campus (CVEC)
- Notification de bourses 2024-2025
- $\frac{1}{2}$

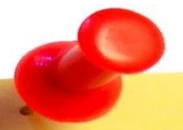

# Liens utiles\*

- Candidature en Master 2 pour la rentrée 2023-2024
- https://www.univ-nantes.fr/formation/scolarite-inscriptions/candidatureen-master-1-ou-2
- https://sciences-techniques.univ-nantes.fr/formations/formation-continue-❖ FOCAL et-alternance-focal/service-focal
- https://www.messervices.etudiant.gouv.fr/envole/  $\leftrightarrow$  CVEC
- Dossier Social Etudiant: https://www.messervices.etudiant.gouv.fr/envole/
- Information inscription par la procédure de Validation d'acquis 2024- $\sigma_{\rm eff}^{\rm 2}$ 2025 sur le site de Nantes Université : https://www.univ-nantes.fr/sinscrire/toutes-les-demarches/validationdacquis-en-vue-de-lacces-a-une-formation-va

#### Nantes Université | Pôle Sciences et technologie

Faculté des Sciences et des Techniques de Nantes Université 2, rue de la Houssinière - BP92208 44322 Nantes CEDEX 3 https://sciences-techniques.univ-nantes.fr/